### **Использования моделей машинного обучения в программных стеках экспериментов**

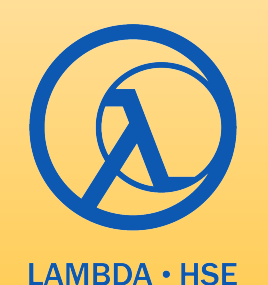

#### Фёдор Ратников

Научно-учебная лаборатория методов анализа больших данных Институт искусственного интеллекта и цифровых наук Факультет компьютерных наук НИУ "Высшая школа экономики"

### **Контекст**

Различные модели машинного обучения (ML) широко используются на различных этапах цепочки обработки данных:

Реконструкция, отборы, анализ, генерация, …

Модели машинного обучения мощны, но непосредственно зависят от данных, на которых они тренировались

Данные и их условия меняются во времени, поэтом "ML модель" - это не один стабильная модель, которую достаточно загрузить в программный стек эксперимента, а библиотека различных моделей, подгружаемых в зависимости от конкретных условий данной задачи

Подходящей модели под конкретные условия может не существовать вовсе

Тогда модель придется строить на лету

Подход был разработан в рамках задачи создания модели быстрой симуляции отклика TPC для детектора MPD **Higher School of Economic** 

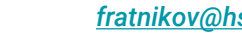

# **Эксперимент MPD: быстрая симуляция TPC**

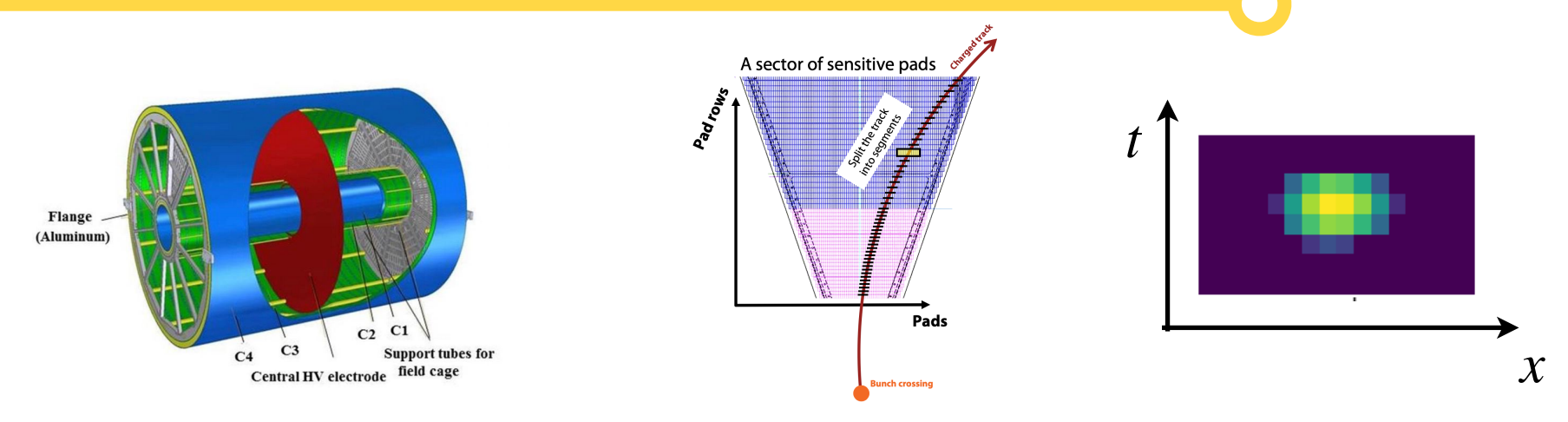

Суррогатная генеративная модель

- Вход: 6 параметров трека
- Выход: стохастический сигнал
	- 8 (пады) × 16 (время) отклик для каждого ряда паров

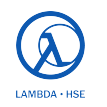

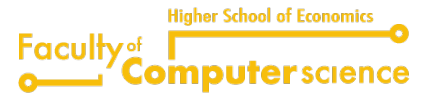

### **Быстрая симуляция TPC: генеративное-состязательные сети**

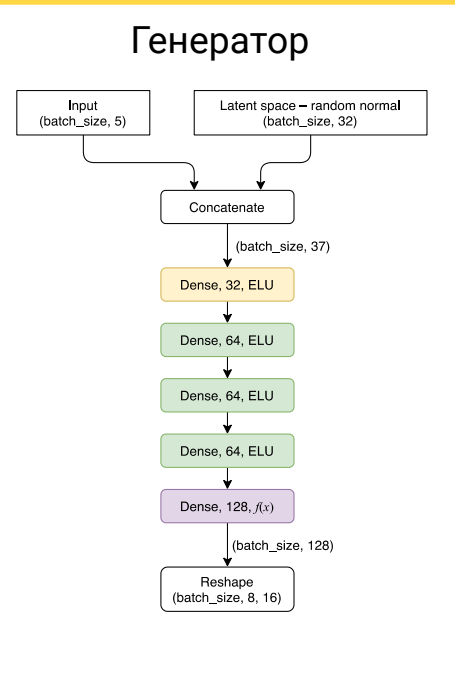

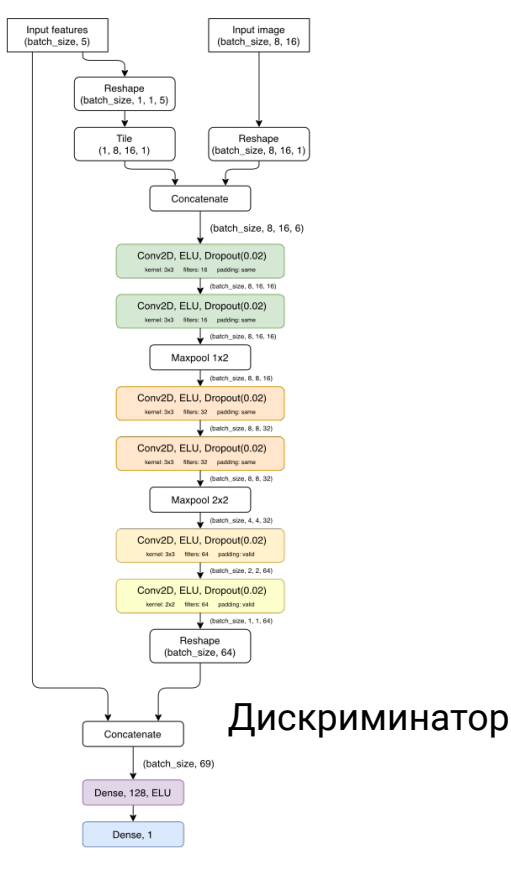

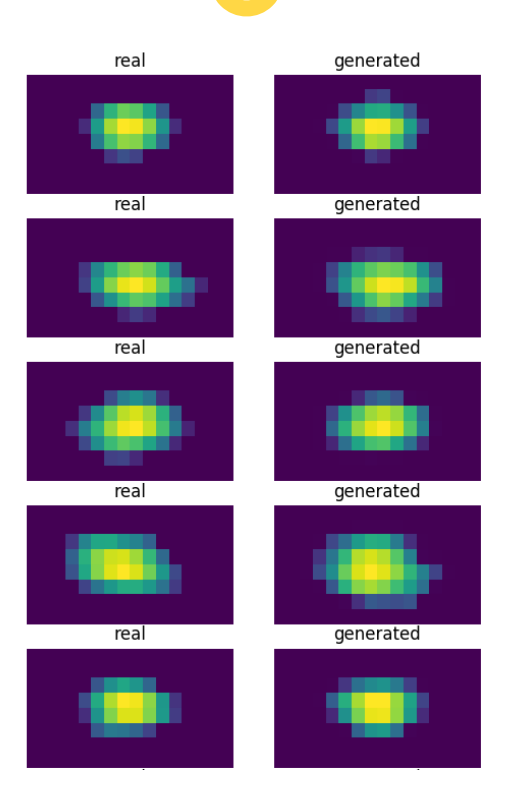

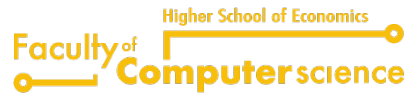

**/14 4**

 $LAMBDA + HSE$ 

## **Быстрая симуляция TPC: валидация**

### Низкий уровень

вычисляем первые и вторые моменты сигнального кластера

оцениваем разницу между этими моментами для оригинальных и сгенерированных сигналов для разных значений параметров

#### Высокий уровень

интегрируем модель в программный стек симуляции детектора

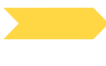

**LAMBDA · HSE** 

сравниваем качества реконструкции

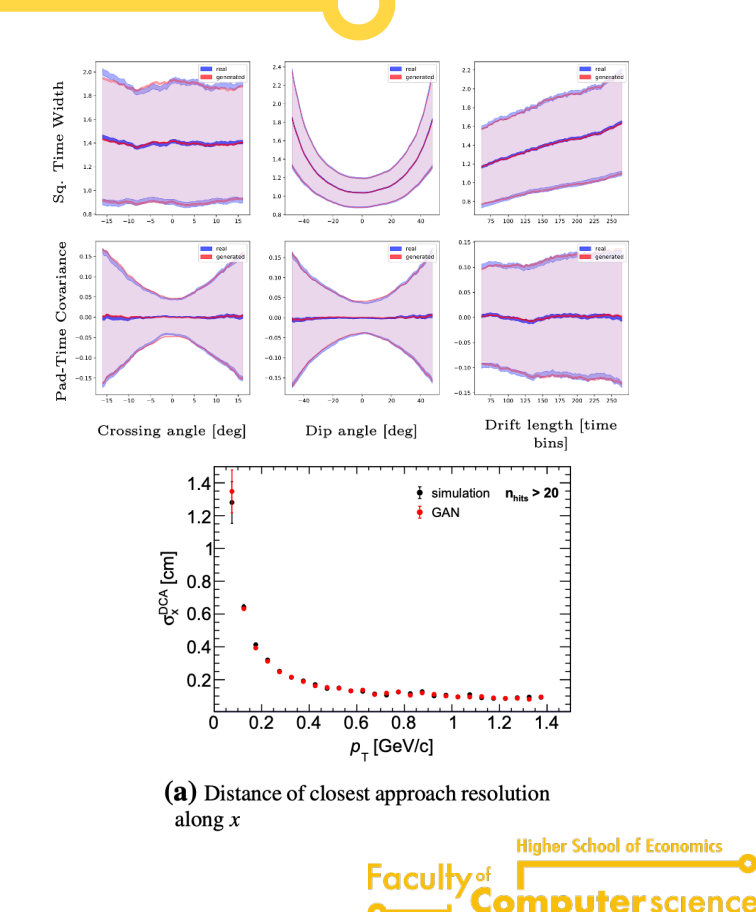

#### **/14 Основные этапы построения и использования ML моделей 6**

#### Обучение модели

Требуется соответствующий обучающий датасет, созданный с использованием базового стимулятора (GEANT)

#### Валидация модели

Требуются обучающий дотаяет, а также новый, созданный с использованием вновь обученной модели

#### Каталогизация и сохранение модели

Требуется уникальный ключ (хэш) модели, отражающий условия и конфигурации программного стека при создании и тренировке модели

Использование модели для быстрой симуляции

Требуется найти нужную модель в хранилище и загрузить ее в программный стек для использования

**Higher School of Economic** 

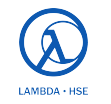

### **Взаимодействие компонент <sup>7</sup>**

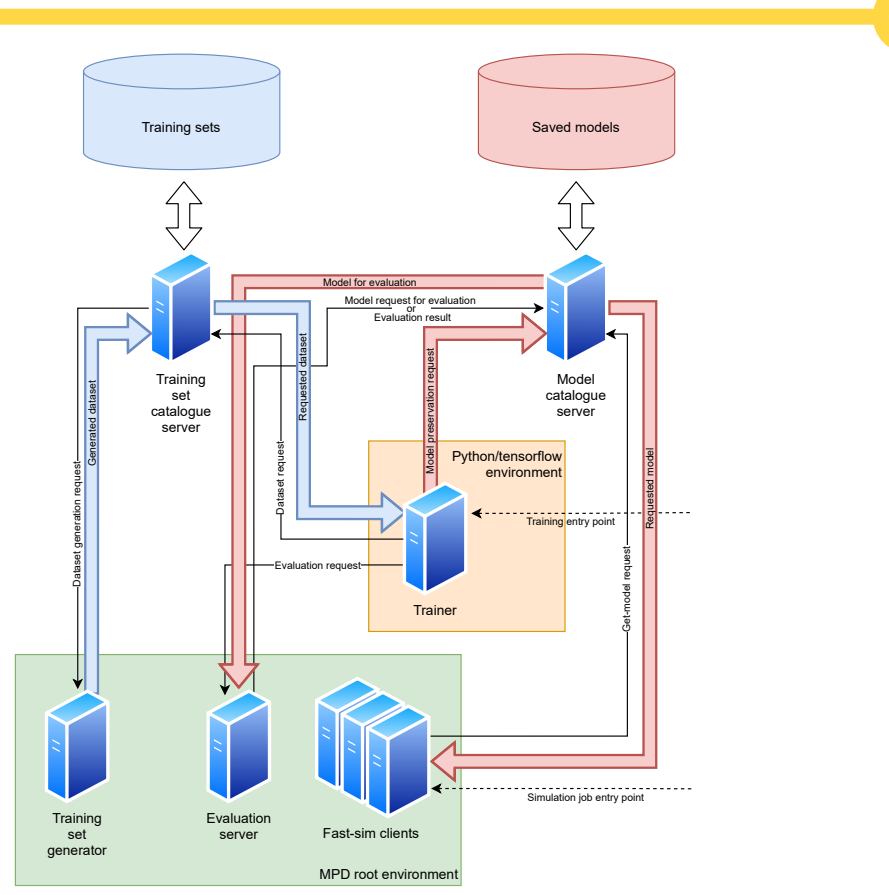

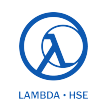

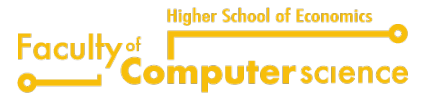

### **Создание обучающего датасета <sup>8</sup>**

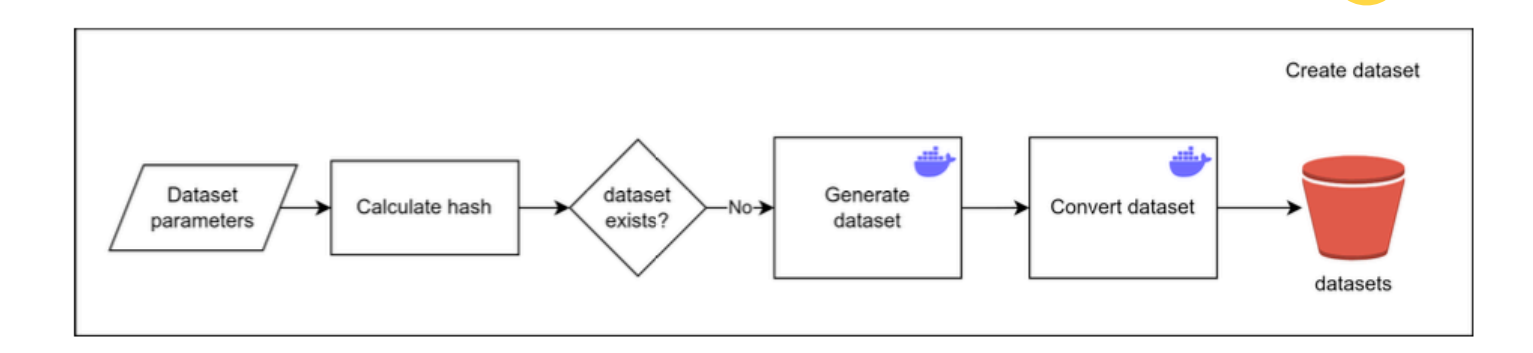

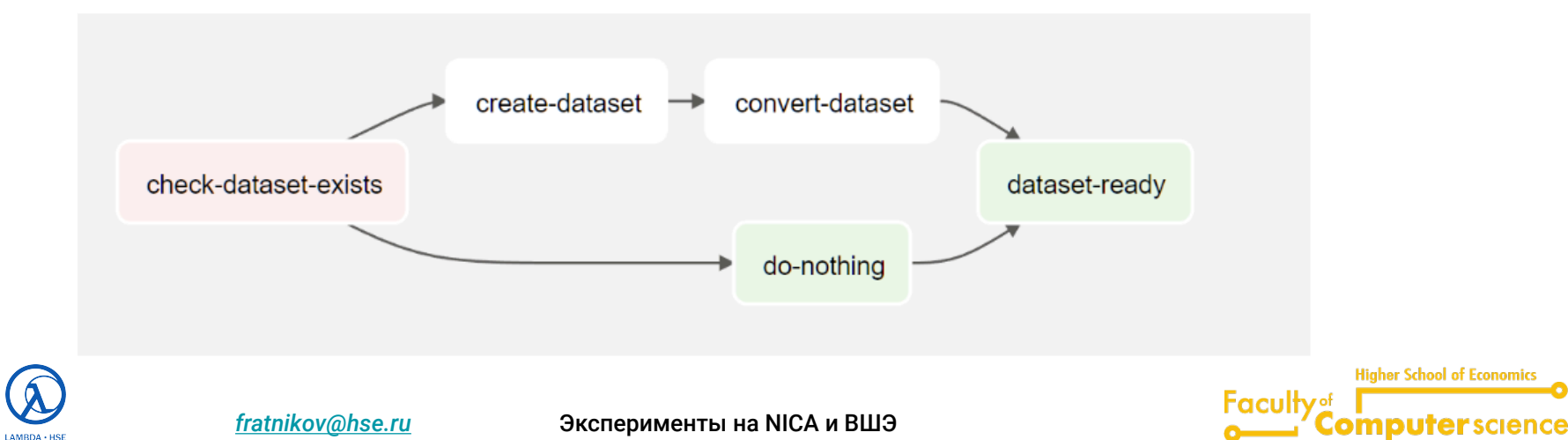

### **Обучение новой модели <sup>9</sup>**

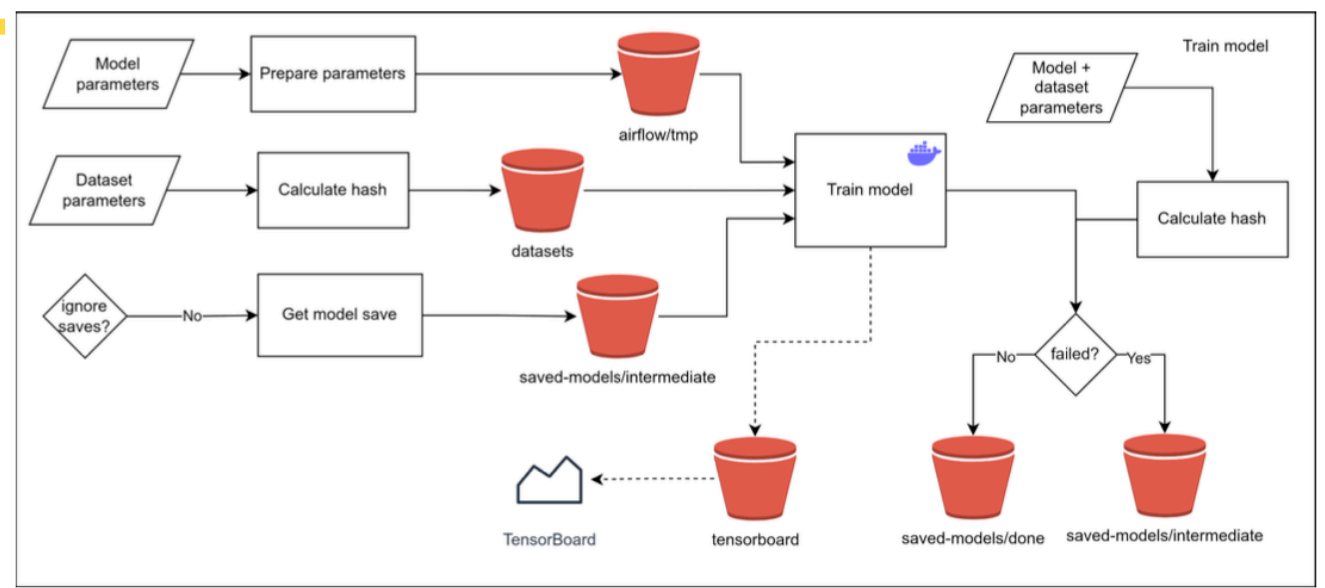

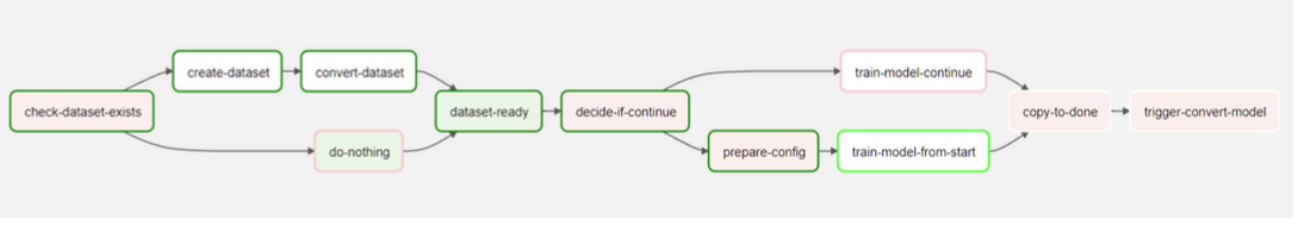

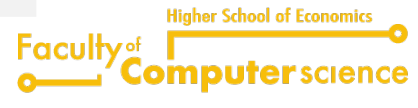

 $LAMBDA + HSE$ 

### **Экспорт новой модели на сервер каталогизации <sup>10</sup>**

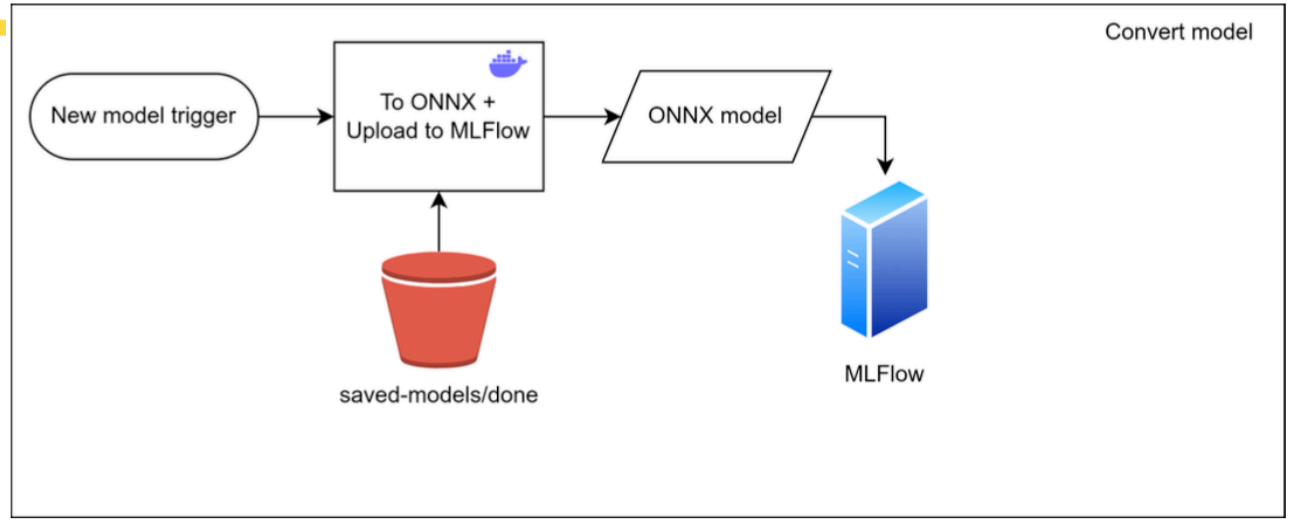

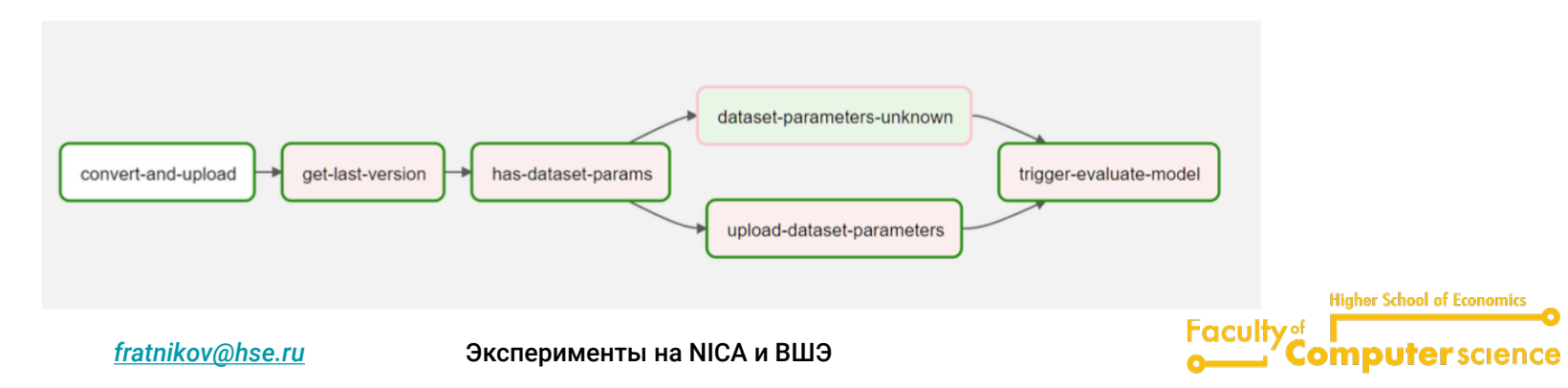

LAMBDA · HSE

### Валидация новой модели

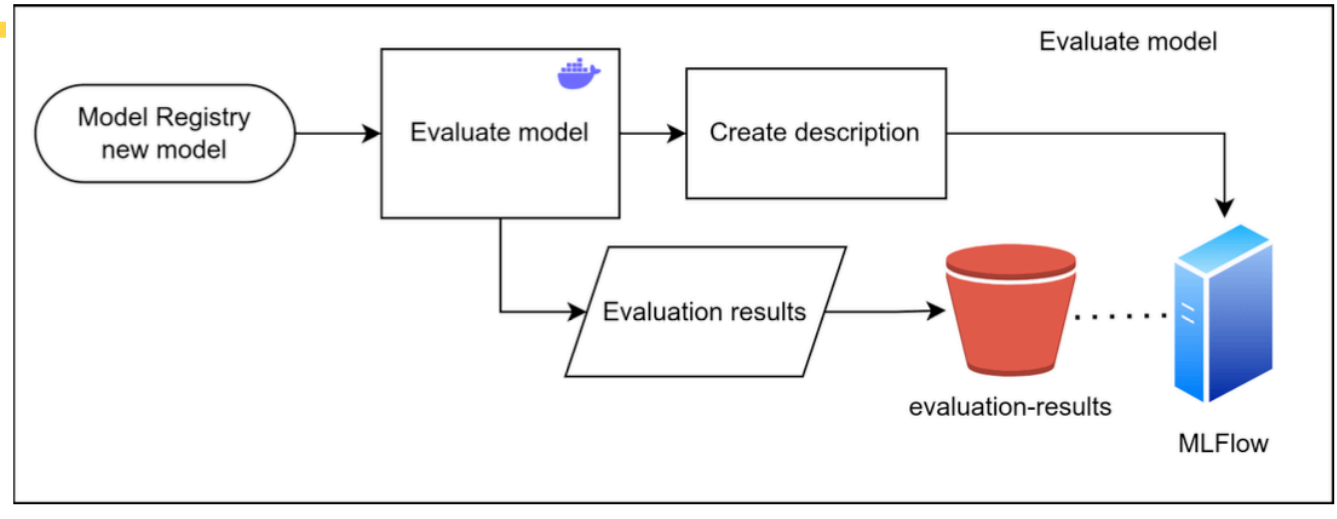

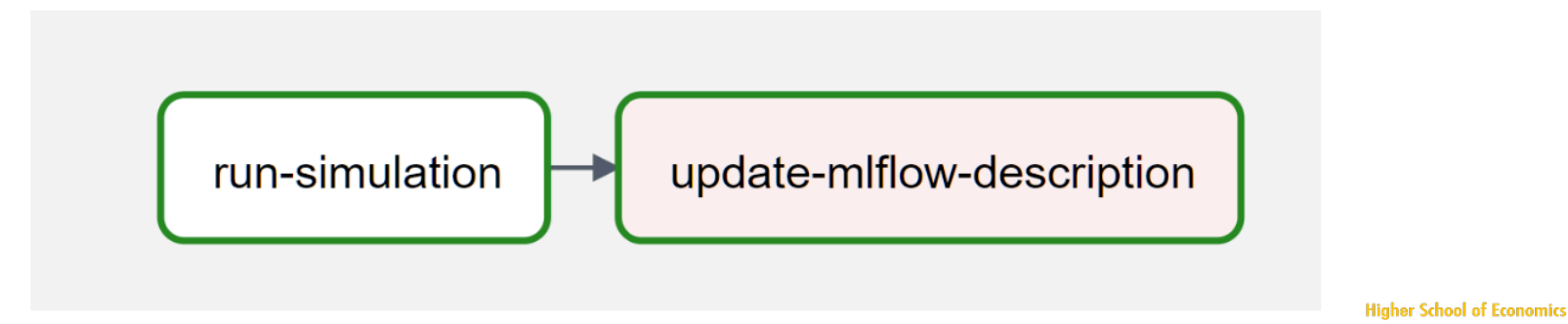

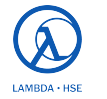

*[fratnikov@hse.ru](mailto:fratnikov@hse.ru)* Эксперименты на NICA и ВШЭ

**Faculty** of

Computerscience

### **Использование модели в программном стеке**

Модель тренируется на специальном оптимизированном сервере

Возможные способы загрузки:

- Модель компиллируется в динамическую библиотеку
- ✓ наиболее эффективный локальный код
- Тяжелый файл, зависит от системы (GLib)
- $\blacktriangleright$  Модель конвертируется в специальный формат (например ONNX)  $\blacktriangleright$  наш выбор
- ✓ Универсальный загрузчик моделей
- Дополнительная консервация, не всякая модель конвертируется, некоторый оверхед
- Модель отрабатывается на специальном сервере
- ✓ наиболее эффективное исполнение модели на оптимизированном железе
- Требует глубокой параллелизации программного стека для эффективной работы в режиме больших матчей

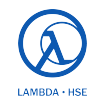

**Higher School of Economic** 

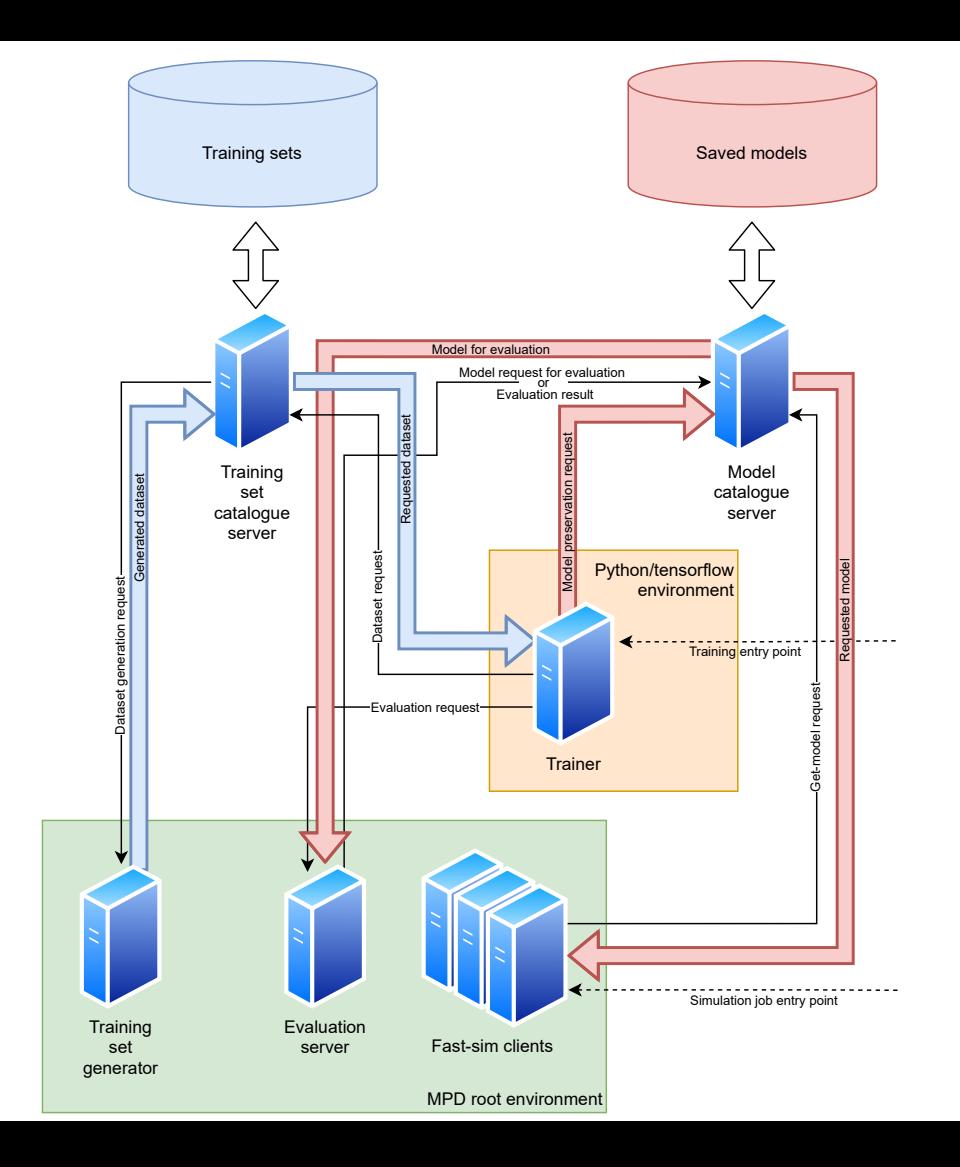

### **Заключение**

Модели машинного обучения эффективно решают многие задачи в рамках обработки и генерации данных физических экспериментов

Однако, модели машинного обучения зависят от условий и данных, использованных при обучении

Для эффективного использования недостаточно просто обучить модель; модели надо

- Каталогизировать и сложить в хранилище
- Валидировать
- (До)обучать, если в хранилище не нашлось нужной модели
	- Переносить из хранилища в программный стек

Функциональность, общая для всех экспериментов

Общее решение может быть эффективным

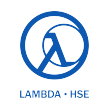

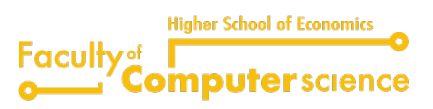